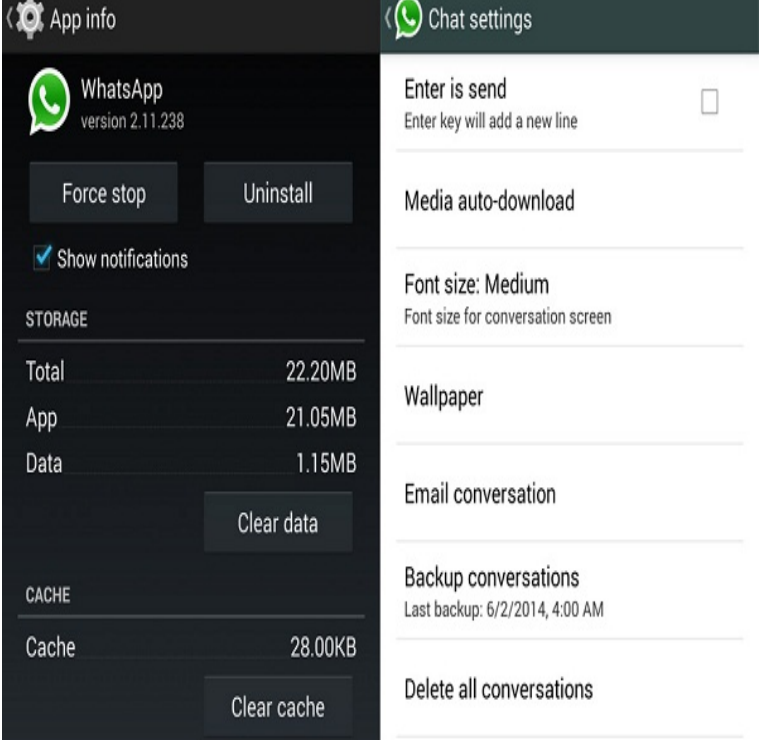

In most cases, reinstalling the WhatApp is helpful to fix WhatsApp crashed after iOS 11/12 update issue. You just need to delete it from your iPhone first, then download and install it again. To do so: Step 1: Go to the Home screen, press and hold the icon of the app you want to delete. Force WhatsApp To Close - Reinstall the App - Updating WhatsApp to.Millions of people will no longer be able to use WhatsApp after the Nokia S40 and iPhones running iOS 7 or older are included in the purge.Have you ever meet WhatsApp not opening problem on iPhone/Android? If you are looking for an answer for this question, this article will be.At this point, we can't be exactly sure why WhatsApp is not working on your iPhone, but it's most likely a software issue with your iPhone or the.Most WhatsApp users have tried a crashes on their iPhone.iPhone WhatsApp and Messages crash bug can be fixed with to solve the issue with today's update meaning it no longer affects devices.Whatsapp is an that must be the problem and you'll have to.Or you can't find WhatsApp from iPhone screen. Or you can't download WhatsApp in AppStore. This article will help you to fix this kind of issue.Click here to find out whether there are WhatsApp problems in your area. On an iPhone open the App Store and tap the Updates icon at the.Sending and receiving photo, video, audio files and documents is impossible without Wi-Fi connection. What's wrong with my iPhone 6??.If WhatsApp is crashing in iOS 9 on your iPhone, check out the list of fixes we have given. It will surely help you to troubleshoot the issue.In this article, you will find 5 ways to fix WhatsApp on iPhone, and once you try these solutions, the app will work like a charm.WhatsApp Messenger is a cross platform mobile messaging app for smart phones such as the iPhone, Android phones, Windows Mobile or Blackberry.WhatsApp Messenger crashes on your smartphone? Relax. You can easily fix this issue whether the WhatsApp app crashes on iPhone X/8/8 Plus/7/7.How-To Fix WhatsApp Notifications Missing Sender Details. Here is how you can easily fix the missing sender details issue with a few changes.Problems with the connection in WhatsApp? We will show you in this article how you can solve WhatsApp connection problems on your iPhone.30 Oct - 54 sec -Uploaded by dailytut After updating my iOS to iOS 9 on my iPhone 6 Plus, i noticed the WiFi causing trouble.If you're having problems backing up your Whatsapp chats, check out our For iPhone 6 and earlier, hold the home button and the power.Real-time status and problems for Whatsapp in the UK. messaging app for smart phones such as the iPhone, Android phones, Windows Mobile or Blackberry.Users should follow the directions in each step listed below to find the source of the problem, so they can fix their iPhone's WhatsApp and talk to their friends.

[PDF] microsoft forefront windows 7

[PDF] m4 field manual pdf

[PDF] insignia karaoke machine best buy

[\[PDF\] best shoutcast for android](http://fotografosacfa.com/matehob.pdf)

[PDF] suunto manuals [PDF] all quiet on the western front movie guide [PDF] toastmaster egg cooker directions

*Page 2*